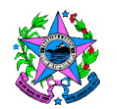

### **NORMA DE PROCEDIMENTO – IPEM Nº 029**

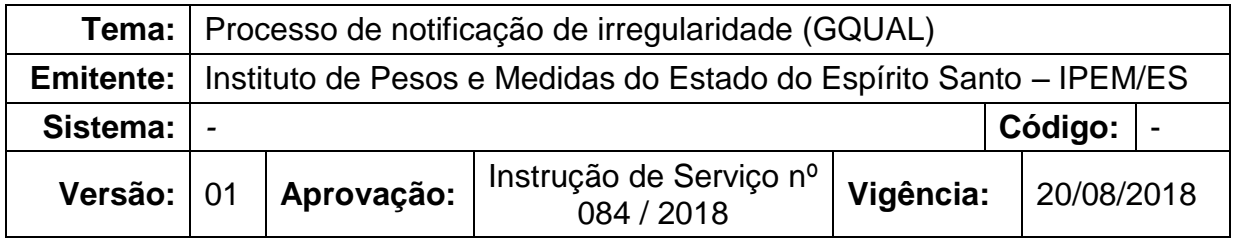

#### **1. OBJETIVOS**

1.1 Definir os procedimentos aplicáveis à rotina de notificação de irregularidade (GQUAL).

### **2. ABRANGÊNCIA**

2.1 Gerência da Qualidade do IPEM/ES.

# **3. FUNDAMENTAÇÃO LEGAL**

3.1 Lei nº 9.933, de 20 de dezembro de 1999.

#### **4. DEFINIÇÕES**

- 4.1 Homologar validar (oficialmente) alguma coisa;
- 4.2 Auto de infração termo ou registro que leva ao conhecimento do responsável ato, situação ou fato ilícito que o agente fiscal constatou, em sua atividade fiscalizadora.

#### **5. UNIDADES FUNCIONAIS ENVOLVIDAS**

5.1 Gerência da Qualidade (GQUAL).

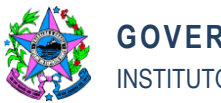

## **6. PROCEDIMENTOS**

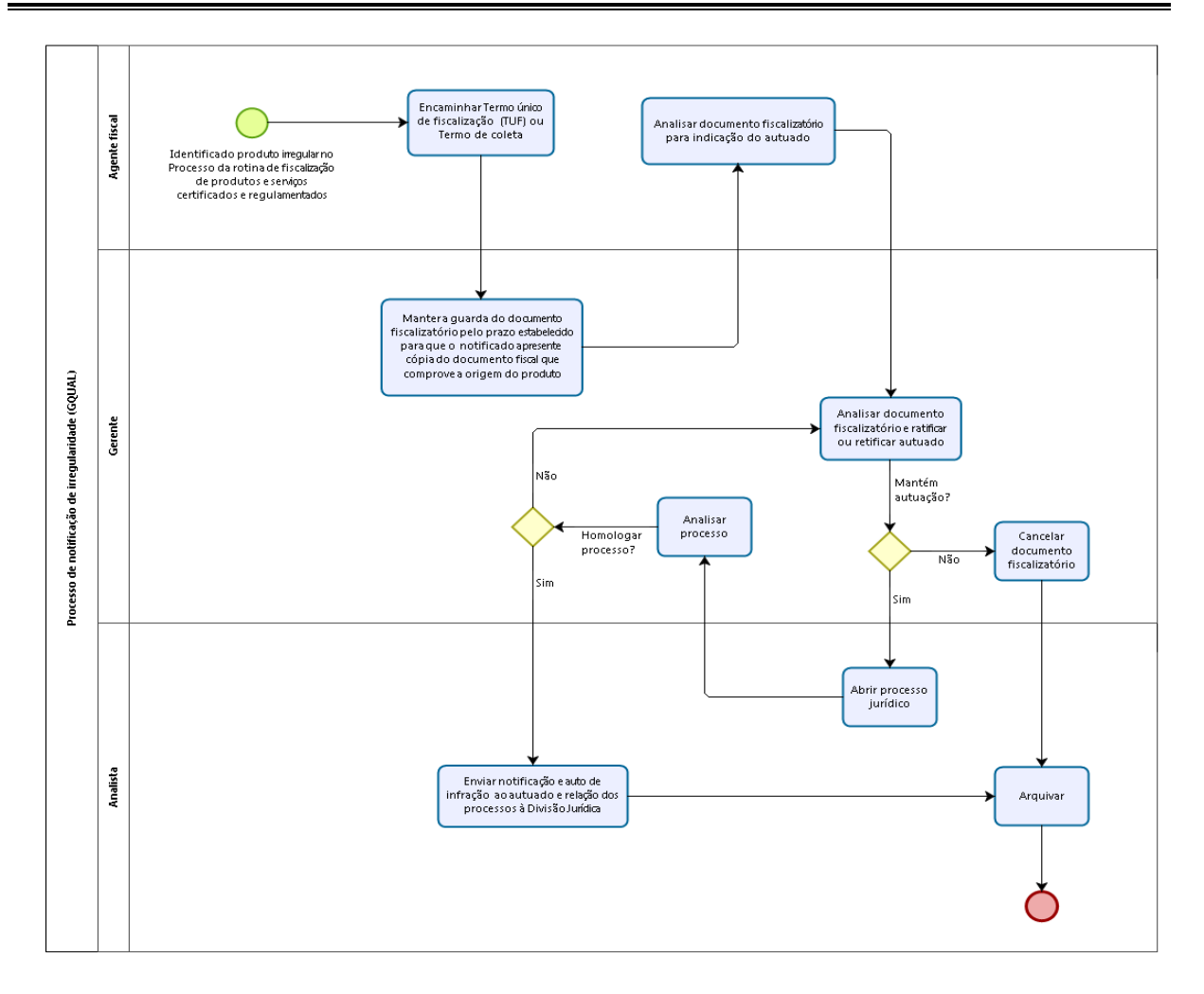

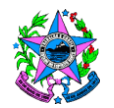

## **7. INFORMAÇÕES ADICIONAIS**

7.1 As orientações sobre como realizar as atividades descritas neste procedimento estão no Manual de notificação de irregularidades, disponível em Intranet IPEM/ES [\(https://sistemas.es.gov.br/ipem/sga\)](https://sistemas.es.gov.br/ipem/sga), conteúdo interno.

### **8. ASSINATURAS**

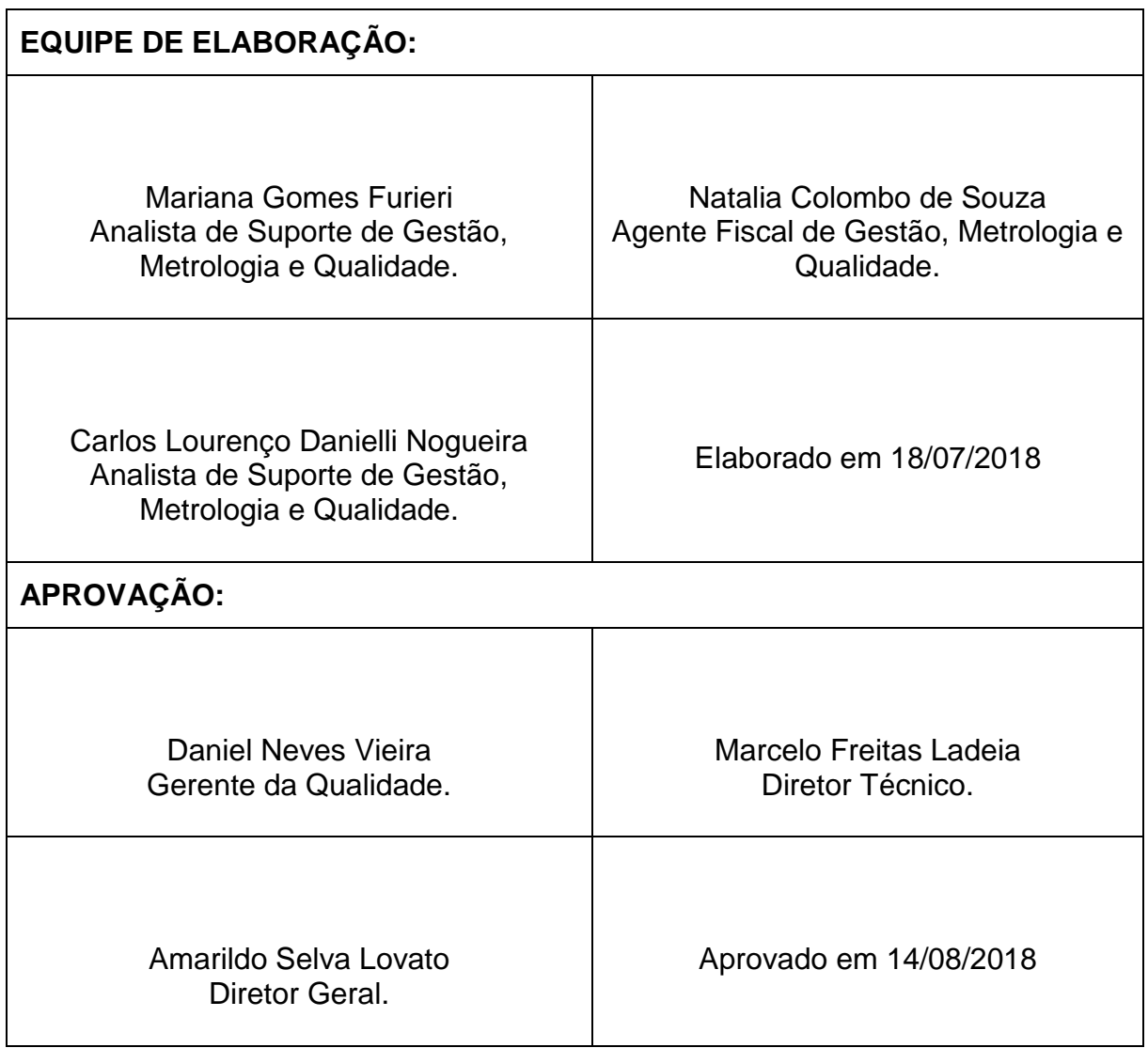